## PCR

[GeneFisher](http://bibiserv.techfak.uni-bielefeld.de/genefisher2/) [GeneWalker](http://www.cybergene.se/GeneWalker.htm) PCR

## <u>[BLAS](http://www.netlib.org/blas/)</u>T

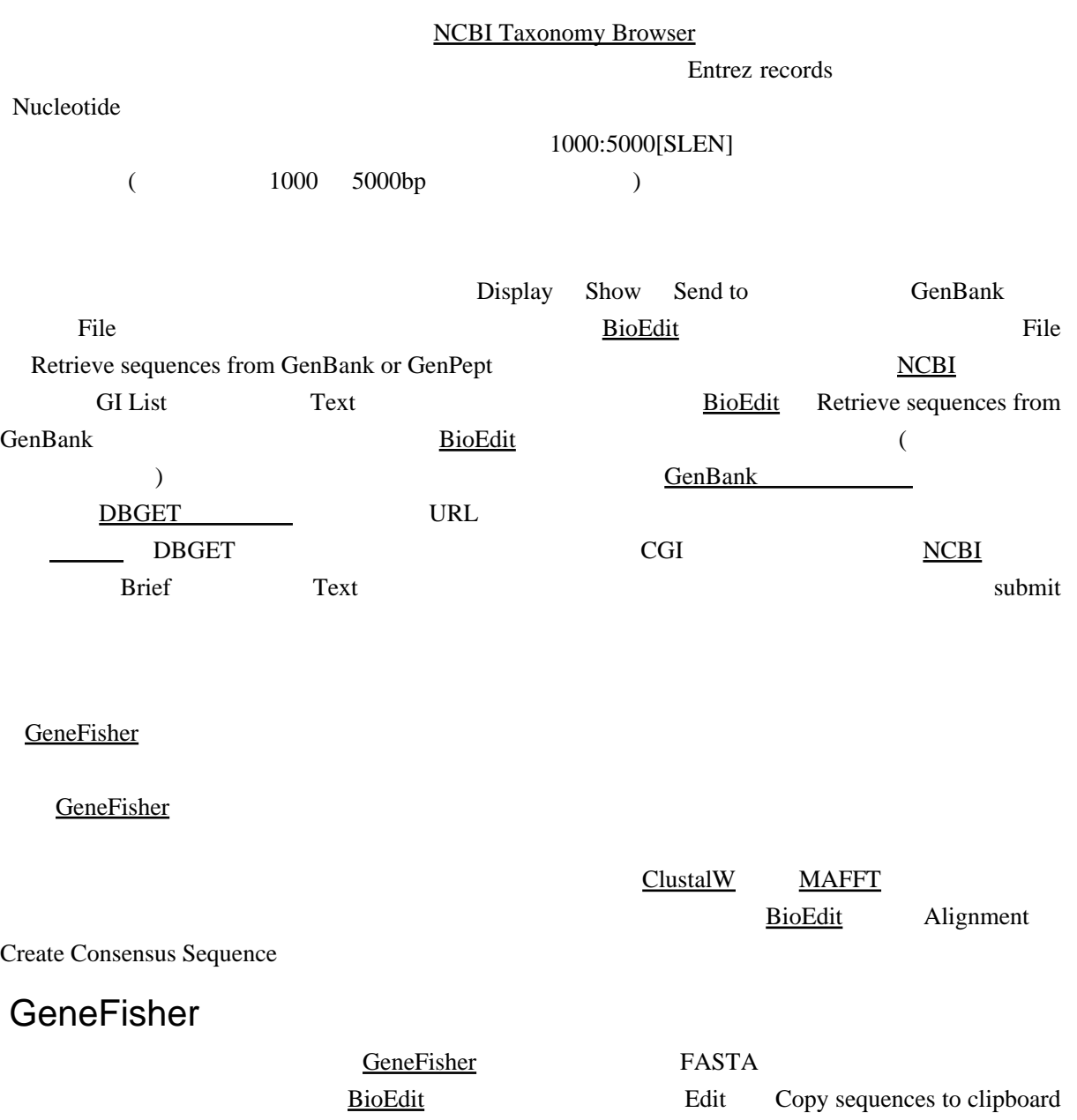

(Fasta Format)」。

## GC Tm PCR  $\mathbf{C}$  3'  $\mathbf{C}$

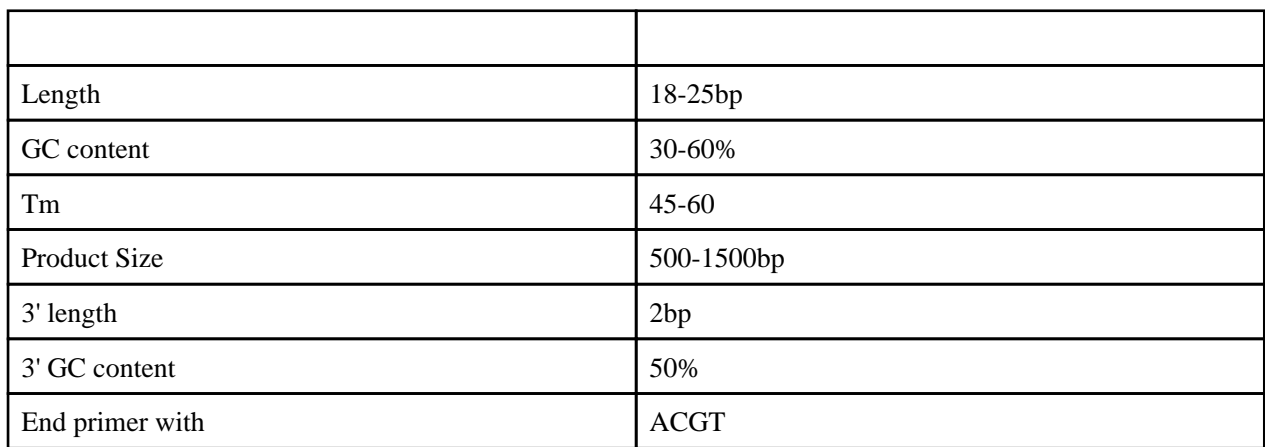

## GeneWalker

sequence Format Primer 1 2 forward reverse Primer dimers 2:ary struct Anneal <u>[NCBI](http://www.ncbi.nlm.nih.gov/) [e-PCR](http://www.ncbi.nlm.nih.gov/projects/e-pcr/)</u>

コンセンサス配列の生成に用いた配列のどれかの、プライマーで増幅する範囲を Target